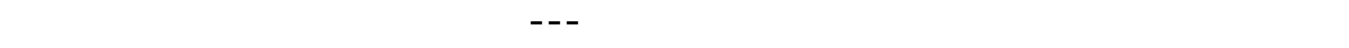

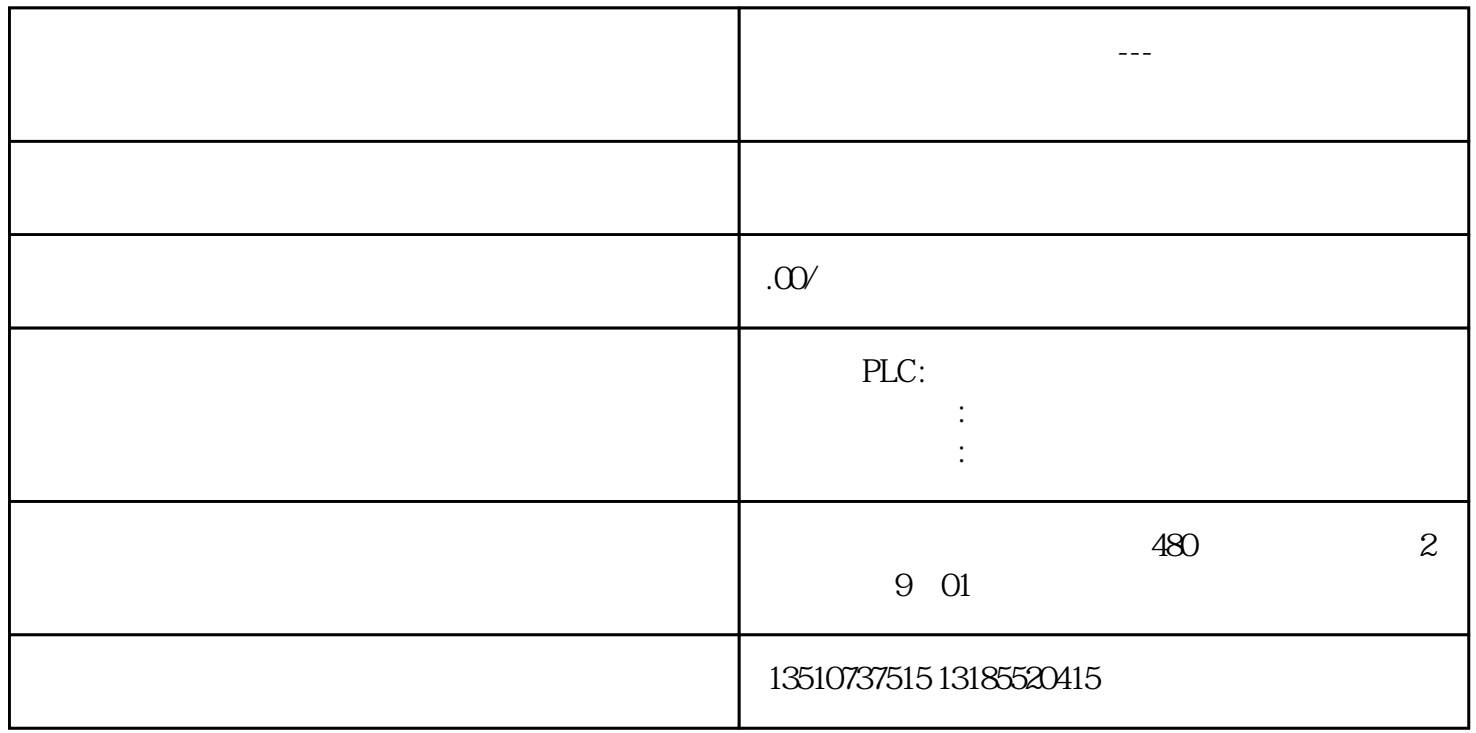

http://blog.sina.com.cn/jiariqingtian

http://blog.sina.com.cn/jiariqingtian